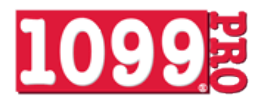

**1099 Pro Service Bureau Web Presentment API/Web Service Specifications**

# **1. Simple HTTP POST via SSL Encrypted Channel:**

POST https://www.viewmyforms.com/corporate/api/formsdirect

POST Parameters: **apikey** = **Required**, Unique 32 character string assigned by 1099 Pro. **privatekey** = **Required**, Unique 16 character string assigned by 1099 Pro. **year** = **Required**, 4 character year. **output** = Optional, Specify output format as "html", "xml", or "csv", default is xml. *Additional Filtering***tin** = Optional, 10-11 character string representing the recipients tin (must include dashes). **email** = Optional, 65 character string representing the recipients email address. **account** = Optional, 25 character string representing the recipient account number. **filer** = Optional, 10-11 character string representing the filers tin (must include dashes). **form** = Optional, if not passed then all form types will be returned - if passed it must be one of the following: 1098, 1099-A, 1099-B, 1099-C, 1099-DIV, 1098-E, 1099-G, 1099-INT, 1099-LTC, 1099-MISC, 1099-SA, 1099-OID, 1099-PATR, 1099-R, 1099-S, 1098-T, 5498, 5498-SA, W-2G, W-2, W-2C, 1042-S, 1099-Q, 1099-CAP, 1099-H, 5498-ESA, 1098-C, 3921, 3922.

# **2. Simple XML, HTML, or CSV Response with Form Links:**

### **XML:**

<?xml version="1.0" encoding="UTF-8" ?> <response><results><result> <url>**https://www.viewmyforms.com/account/download/2010/713687b9-4bbb-48c5-9e9f-dfd0c2912b9b**</url> <form>**1099-MISC**</form> <correction>**true**</correction> <tin>**555-22-1234**</tin> <email> **charlie.tuna@ocean.com**</email>

<account> **AC-56**</account> </result></results></response>

**HTML:** (Can be output *directly* to your webpage w/additional filtering.) <a href='https://www.viewmyforms.com/account/download/2010/713687b9-4bbb-48c5-9e9f-dfd0c2912b9b'>2010-1099-MISC</a>

#### **CSV:**

"https://www.viewmyforms.com/account/download/2010/713687b9-4bbb-48c5-9e9f-dfd0c2912b9b","1099-MISC","false","555-22- 1234","charlie.tuna@ocean.com","AC-56"

### **3. The direct link allows your recipients to View, Print, Download, and Save their form from your website:**

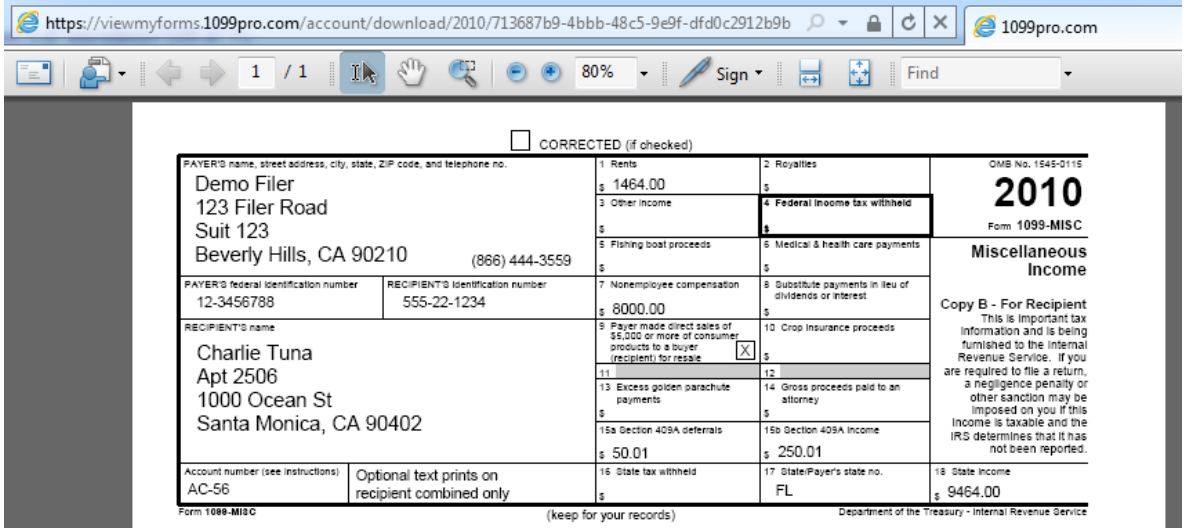